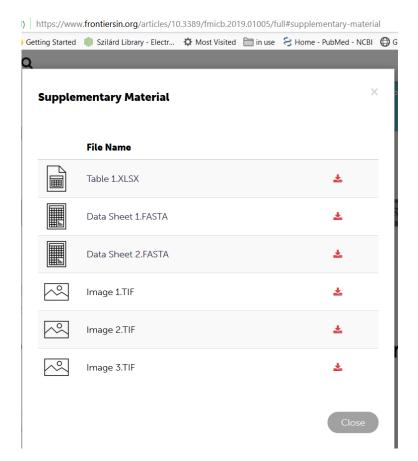

Table 1 should be labeled as Table S1

Data Sheet 1 should be labeled Data S1

Data Sheet 2 should be labeled Data S2

Image 1 should be labeled as supplementary Figure 1

Image 2 should be labeled as supplementary Data 1 and updated

Image 3 should be labeled as supplementary Data 2 and updated